## **مسابقه کشوري قهرمانی معماي هند 2013**

# **16 الی 18 تیرماه 1392 – 7 الی 9 جولاي 2013**

## http://logicmastersindia.com/2013/IPC/

لینکهاي مفید

لینک شرکت در مسابقه: /http://logicmastersindia.com/2013/IPC http://logicmastersindia.com/t/?tid=694 :نظر تبادل و بحث http://logicmastersindia.com/2013/IPC/score.asp :نتایج ttp://logicmastersindia.com/register.asp (در صورت نیاز): http://bia2sudoku.blogfa.com/ :فارسی پشتیبانی

تهیه و تنظیم:

سینا هدایتی **-** مهیار اسدي

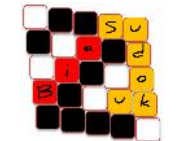

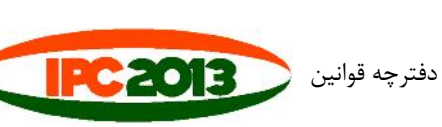

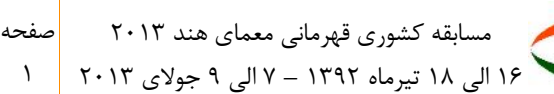

مرجع تخصصی سودوکو www.bia2sudoku.blogfa.com

## **توضیحات مربوط به مسابقه:**

### **زمان بندي:**

مدت مسـابقه 150 دقیقه خواهد بود که از زمان دریافت رمز توسـط شما شروع خواهد شد. بدین صورت که با دریافت رمز، 150 دقیقه فرصـت دارید از جداول پرینت بگیرید، آنها را حل کنید، کلید جوابها را پیدا کنید و جوابتان را ثبت نمایید. هیچ پاسـخی بعد از 150 دقیقه ثبت نخواهد شد.

## **امیتازبندي:**

براي هر جدول امتیازي در نظر گرفته شـده اسـت. شـما درصـورتی امتیاز جدولی را دریافت خواهید کرد که آنرا به درسـتی حل نمایید. امتیاز جداول برحسب درجه سختی آنها تعیین شده است، با این وجود تجربه و توانایی افراد متفاوت است. براي مسابقه 26 جدول داریم که در مجموع 1000 امتیاز دارند. امتیاز جداول هم قبل از مسابقه منتشر خواهد شد.

## **رتبهبندي:**

رتبهبندي بر اساس بیشترین تعداد پاسخ صحیح و کمترین زمان ارسال محاسبه خواهد شد.

## **روش ارسال جواب:**

- .1 شـما می توانید تا قبل از پایان 150 دقیقه، هر زمان که بخواهید جواب جداول را ثبت نمایید، میتوانید به محض حل هر جدول، پاسخ آنرا ثبت نمایید.
- .2 هرتعداد بار که بخواهید میتوانید پاسخ جداول را ثبت نمایید، آخرین پاسخ شما در هر جدول در نظر گرفته خواهد شد.
	- .3 کلید جداول همواره از چپ به راست و از بالا به پایین در نظر گرفته شده است.
	- .4 هیچ گونه جدا کنندهاي غیر از آنچه که در روش ارسال توضیح داده شده است لحاظ نکنید.
	- .5 اگر یک سطر و یک ستون به عنوان جواب در نظرگرفته شدهاند، ابتدا پاسخ سطر و سپس پاسخ ستون را وارد نمایید.
		- .6 اگر چند سطر براي جواب نشانهگذاري شده باشد، جواب سطرها را از بالا به پایین وارد نمایید.
		- .7 اگر چند ستون براي جواب نشانهگذاري شده باشد، جواب ستونها را از چپ به راست وارد نمایید.
			- .8 اگر کلیدي به صورت افقی و عمودي مد نظر است، ابتدا افقی و سپس عمودي را وارد نمایید.
				- .9 حروف بزرگ و کوچک در پاسخها فرقی ندارد.
			- .10 کاراکترهایی به غیر از حروف الفبا، اعداد و کاما، در حین بررسی جواب ها حذف خواهند شد.

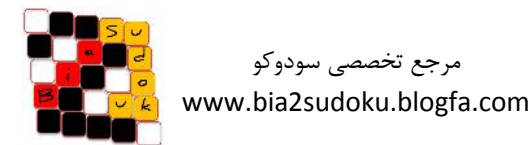

مرجع تخصصی سودوکو

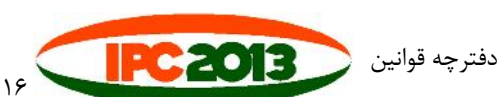

#### *1A – سوالات چند جوابی*

- در هر معما، چند گزینه به عنوان جواب انتخاب شده است. جواب درست را انتخاب نمایید.
	- معماهاي این بخش:
- o Maze) جفت اعدادي که از داخل مارپیچ به هم متصل شده اند را پیدا نمایید)
	- o image Mirror) قرینه افقی یا عمودي تصویر اصلی را پیدا نمایید)
	-

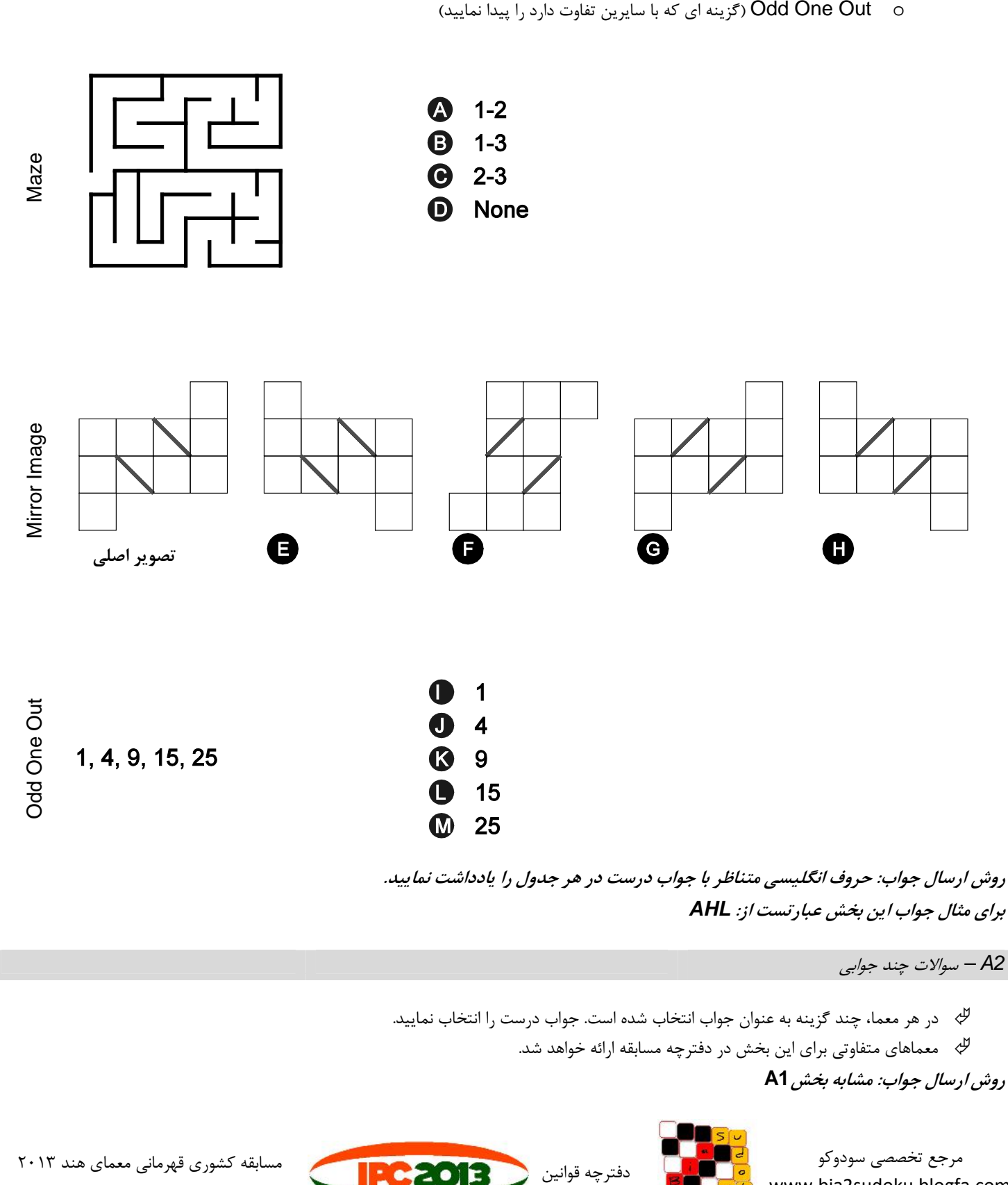

۱۶ الی ۱۸ تیرماه ۱۳۹۲ – ۷ الی ۹ جولای ۲۰۱۳  $\mid$ 

صفحه

www.bia2sudoku.blogfa.com

#### *As Easy As ABC – B1*

- حروف نشان داده شده را طوري در جدول قرار دهید که هر حرف دقیقا یک بار در هر سطر و ستون تکرار شود.
	- بعضی از خانهها در هر سطر و ستون خالی خواهند ماند.
	- حروف نشان داده شده در خارج از جدول نمایانگر اولین حرف دیده شده از آن سمت است.

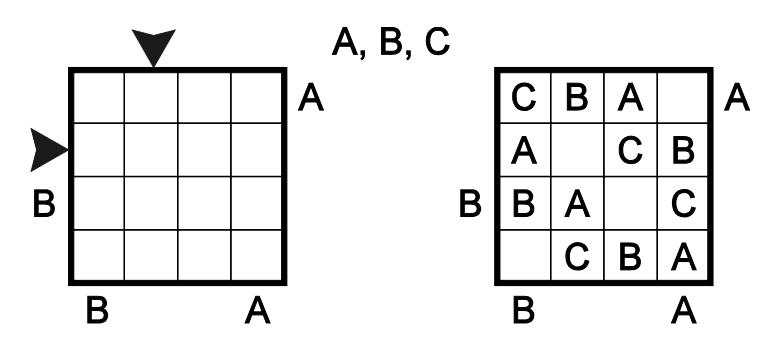

*روش ارسال جواب: حروف موجود در جهت هاي نشان داده شده را یادداشت نمایید. براي خانه هاي خالی از X استفاده نمایید. براي مثال جواب این جدول عبارتست از: BXAC,AXCB*

#### *Strangely As ABC – B2*

- نمایید. اعمال نمایید ا $\sim$ B1 As Easy As ABC" باعمال نمایید  $\psi$
- بعضی از خانهها در تعدادي از سطرها و ستونها گسترش یافتهاند.

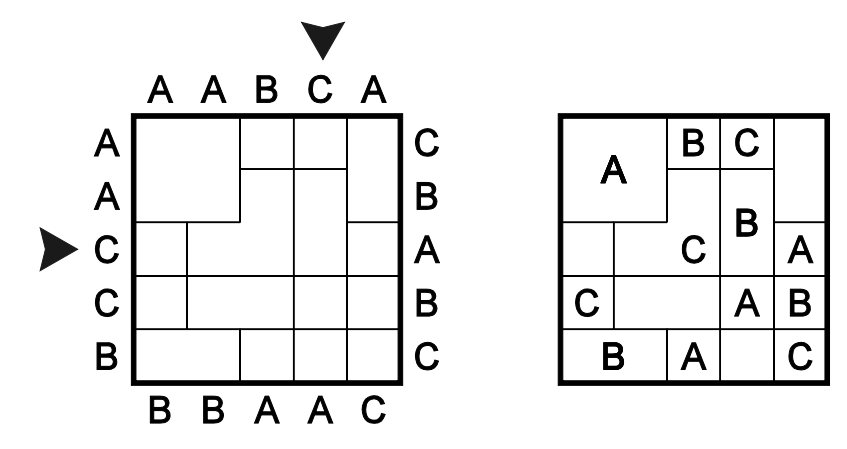

*روش ارسال جواب: حروف موجود در جهت هاي نشان داده شده را یادداشت نمایید. براي خانه هاي خالی از X استفاده نمایید. براي مثال جواب این جدول عبارتست از: CBAX,XCBA*

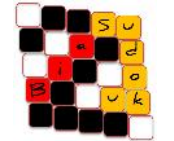

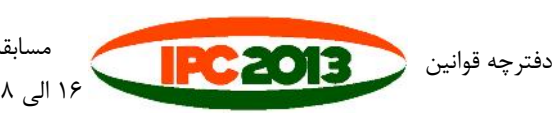

مسابقه کشوري قهرمانی معماي هند 2013 ۱۶ الی ۱۸ تیرماه ۱۳۹۲ – ۷ الی ۹ جولای ۲۰۱۳  $\mid$  ۴ صفحه

#### *(ناویاب (Battleships – C2 ,C1*

- محل ناوهاي داده شده را در سمت چپ جدول تعیین نمایید، بطوریکه هر بخش از هر ناو یک خانه جدول را اشغال نماید.
	- ناوها نباید با یکدیگر تماس داشته باشند، حتی به صورت قطري.
	- بعضی از بخشهاي ناوها، یا خانههایی که نمی توانند شامل ناو باشند (به شکل دریا)، در داخل جدول مشخص شدهاند.

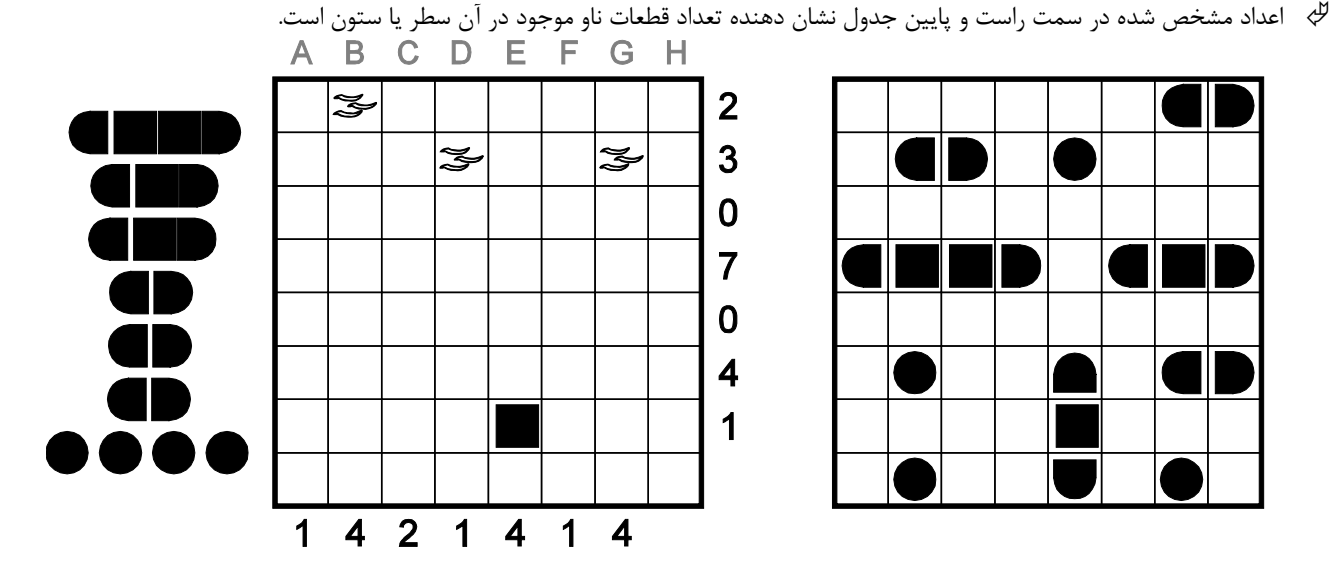

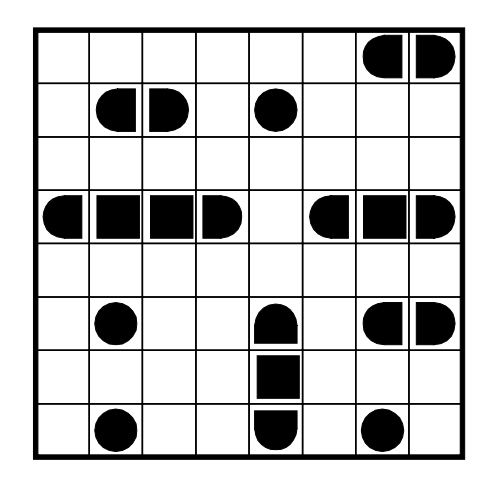

*روش ارسال جواب: براي هر سطر از بالا به پایین، موقعیت مربوط به چپ ترین ناو را یادداشت نمایید. اگر در سطري ناو نداریم، X قرار دهید. براي مثال جواب این جدول عبارتست از: GBXAXBEB*

*Regional Star Battle – D2, D1*

مرجع تخصصی سودوکو www.bia2sudoku.blogfa.com

- در هر سطر و در هر ستون دو ستاره قرار دهید.
- ستارهها حتی به صورت قطري نیز نباید با هم تماس داشته باشند.
- ناحیههاي مشخص شده با خطوط پررنگ، تعداد ستارههاي یکسانی دارند.

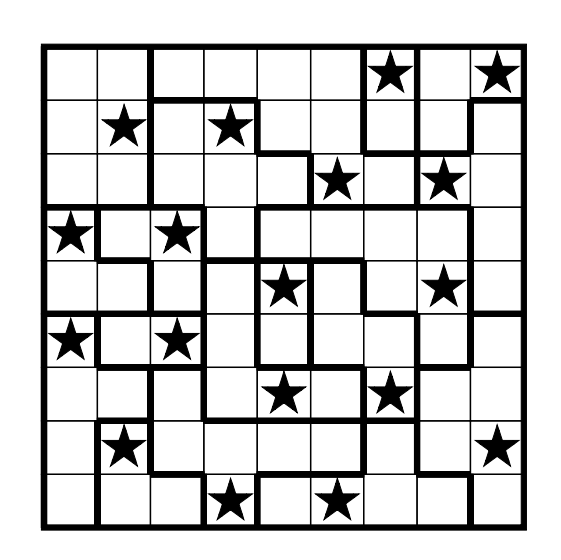

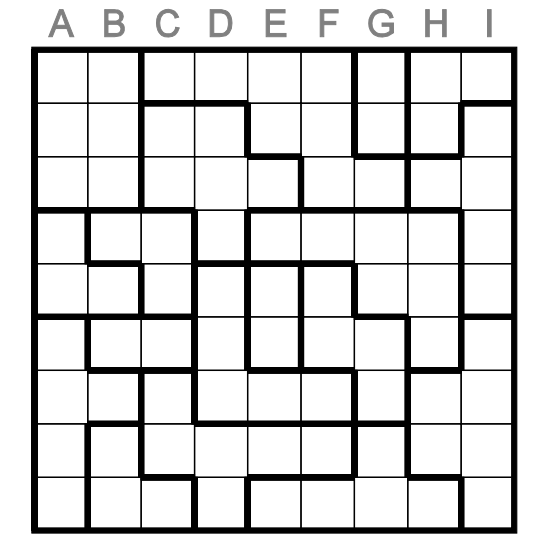

*روش ارسال جواب: براي هر سطر از بالا به پایین، موقعیت مربوط به چپ ترین ستاره را یادداشت نمایید. براي مثال جواب این جدول عبارتست از: GBFAEAEBD این مثال از دفترچه تمرینی WPC سال 2011 با نام (Battle Star (نواحی کوچک گرفته شده است.*

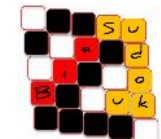

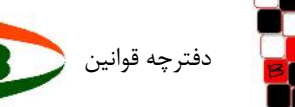

صفحه

#### *(سودوکو (Sudoku – E1*

عددي از 1 تا <sup>N</sup> را در هر یک از خانه هاي جدول <sup>N</sup>×<sup>N</sup> قرار دهید.

اعداد در سطرها، ستون ها و نواحی مشخص شده با خطوط پررنگ نباید تکرار شوند.

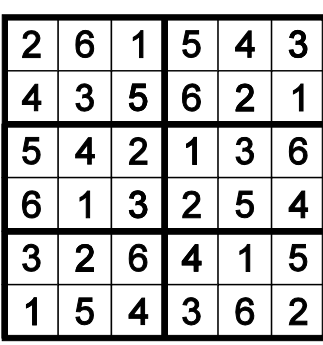

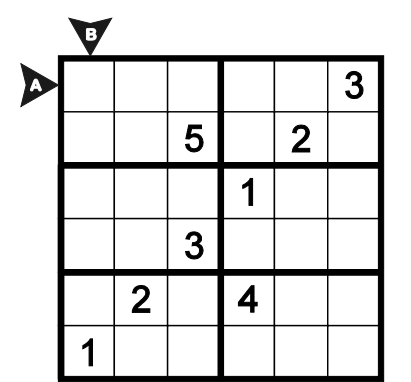

*روش ارسال جواب: اعداد موجود در سطر و ستون مشخص شده را یادداشت نمایید. براي مثال جواب این جدول عبارتست از: 261543,245631*

*2E – Sudoku Skyscrapers) سودوکوي آسمان خراشها)*

- قوانین"Sudoku 1E "را اعمال کنید.
- اعداد داخل جدول نمایانگر ارتفاع آسمان خراشهاي موجود در خانهها هستند.
- اعداد خارج جدول نمایانگر تعداد آسمان خراشهایی هستند که از آن سمت مشاهده میشوند (به شرطی که توسط آسمان خراش بلندتري پوشیده نشده باشند).

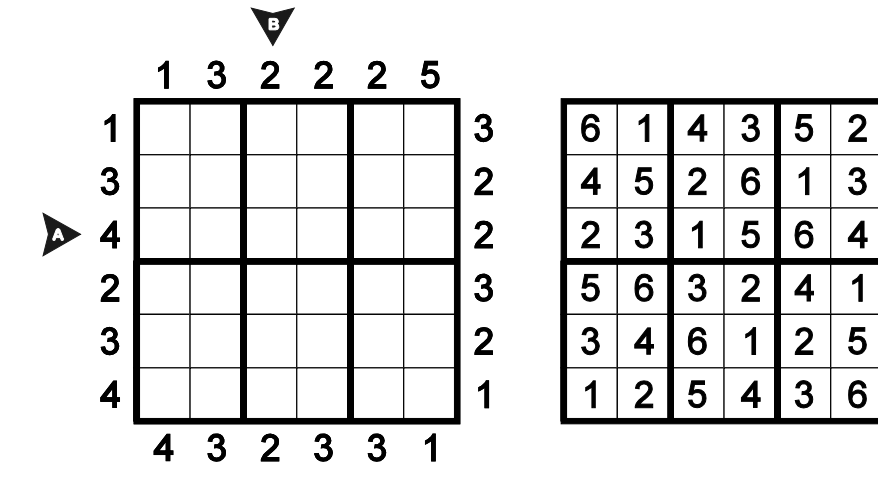

*روش ارسال جواب: اعداد موجود در سطر و ستون مشخص شده را یادداشت نمایید (اعداد خارج از جدول را ارسال نکنید). براي مثال جواب این جدول عبارتست از: 231564,421365*

دفترچه قوانین

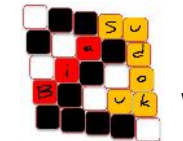

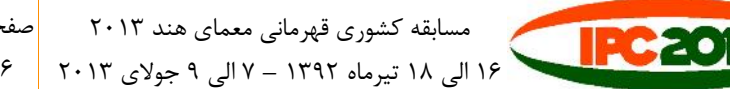

#### *Black & White Loop – F1*

- حلقهاي رسم کنید که از هریک از خانههاي جدول دقیقاً یکبار عبور کند.
	- حلقه بین دو دایره با رنگ یکسان نمیتواند تغییر جهت دهد.
	- حلقه بین دو دایره با رنگ متفاوت باید دقیقا یکبار تغییر جهت بدهد.

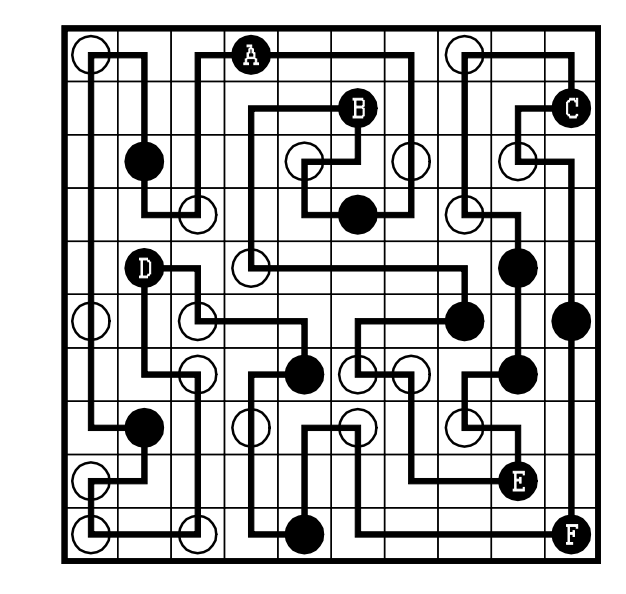

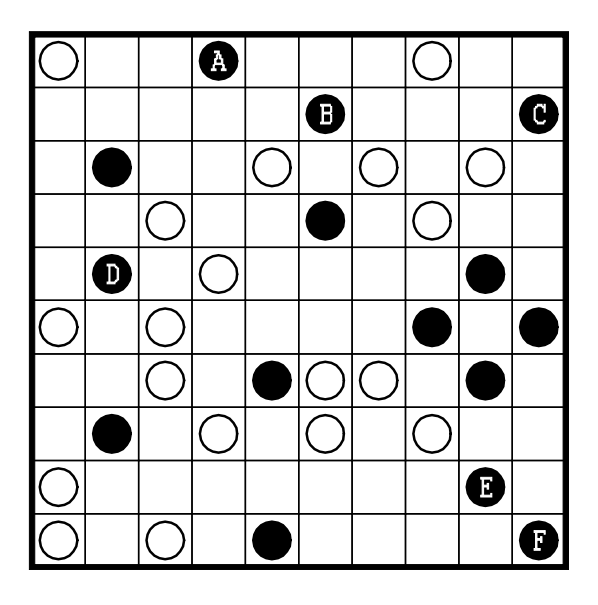

*روش ارسال جواب: از A شروع کرده و روي حلقه در جهت حرکت عقربههاي ساعت حرکت کنید و ترتیب حروف روي حلقه را یادداشت کنید. براي مثال جواب این جدول عبارتست از: ABECFD*

*Black White & Grey Loop – F2*

- قوانین "E1 Black & White Loop" را اعمال کنید، به علاوه اینکه برخی دایرهها خاکستری هستند. "
	- هر دایره خاکستري میتواند مثل یک دایره سیاه و یا یک دایره سفید و یا هر دو عمل کند.

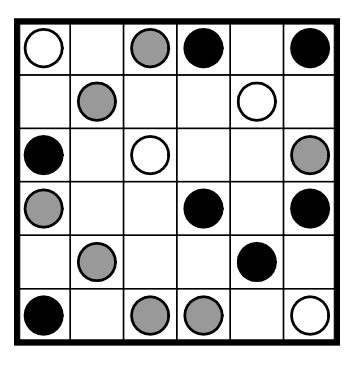

*F1 – Black and White Loop مشابه :جواب ارسال روش*

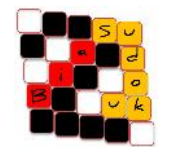

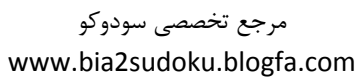

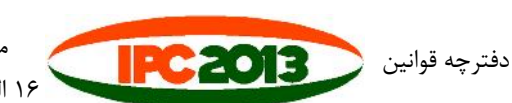

مسابقه کشوري قهرمانی معماي هند 2013 ۱۶ الی ۱۸ تیرماه ۱۳۹۲ – ۷ الی ۹ جولای ۲۰۱۳  $\mid$  ۷ صفحه

#### (کاکورو (*Kakuro – G1*

- در هر خانه سفید عددي از بین اعداد 1 تا 9 قرار دهید.
- مجموع هر گروه ازخانههاي افقی/عمودي برابر است با عدد داده شده در سمت چپ/بالاي آن گروه از خانه ها.
	- اعداد در چنین گروههایی نباید تکرار شوند.
	- در هنگام حل جدول دایره ها را نادیده بگیرید. آنها فقط به منظور ارسال جواب قرار داده شده اند.

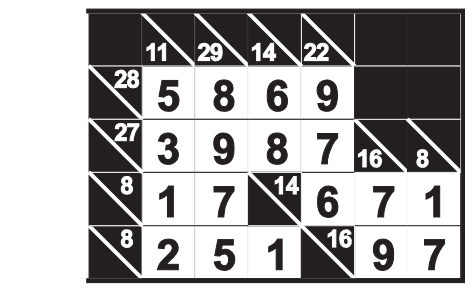

 $3<sup>7</sup>$ 

 $\overline{2}$ 

9  $\overline{7}$ 

 $1<sup>1</sup>$  $\overline{4}$ 

 $\overline{22}$ 

 $|$ 7 $\searrow$ 

5

 $\mathbf{1}$ 

 $\overline{2}$ 6

16

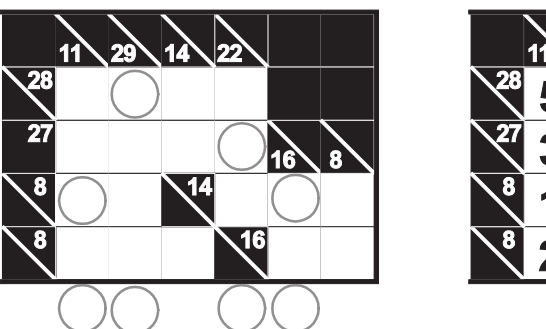

*روش ارسال جواب: برخی از ستون ها یک خانه دایرهدار دارند. اعداد موجود در این خانه هاي دایرهدار را از چپ به راست یادداشت کنید. براي مثال جواب این جدول عبارتست از: 1877*

#### *PentominoKakuro – G2*

تکه هاي داده شده را به صورتی در خانه هاي سفید قرار دهید که یک puzzle Kakuro ایجاد شود.

 $\overline{\mathbf{4}}$ 6

 $\mathbf{1}$  $\overline{2}$ 

 $\mathbf{1}$ 

 $\overline{\mathbf{3}}$ 

 $\mathbf{1}$ 

 $\overline{\mathbf{3}}$ 

 $\mathbf{1}$ 

 $\overline{\mathbf{3}}$ 5

 $\overline{19}$  $\overline{9}$ 

 $\overline{9}$ 8

8

 $\overline{7}$ 

- تکهها میتوانند بچرخند ولی نمیتوانند معکوس (به صورت آینهاي) شوند.
	- تکهها نمیتوانند با هم تماس پیدا کنند، حتی به صورت قطري.

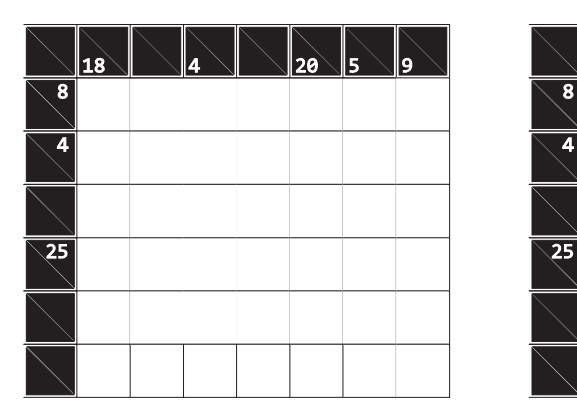

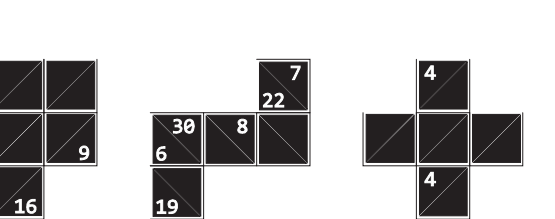

*روش ارسال جواب: مشابه Kakuro – 1G. اگر در خانه اي یکی از تکه هاي داده شده قرار دارد به جاي آن X قرار دهید.*

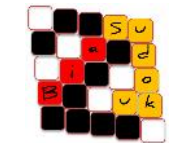

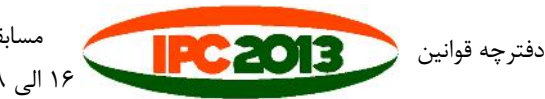

مسابقه کشوري قهرمانی معماي هند 2013 ۱۶ الی ۱۸ تیرماه ۱۳۹۲ – ۷ الی ۹ جولای ۲۰۱۳  $\,$  ۸ صفحه

#### *Missing Words – H1*

- به غیر از 4 کلمه بقیه کلمات داده شده را در جدول وارد کنید.
- کلمات باید در خطوط مستقیم افقی، عمودي و یا قطري باشند.
- در هنگام حل جدول حروف کنار کلمات را نادیده بگیرید. آنها فقط براي ارسال جواب قرار داده شده اند.

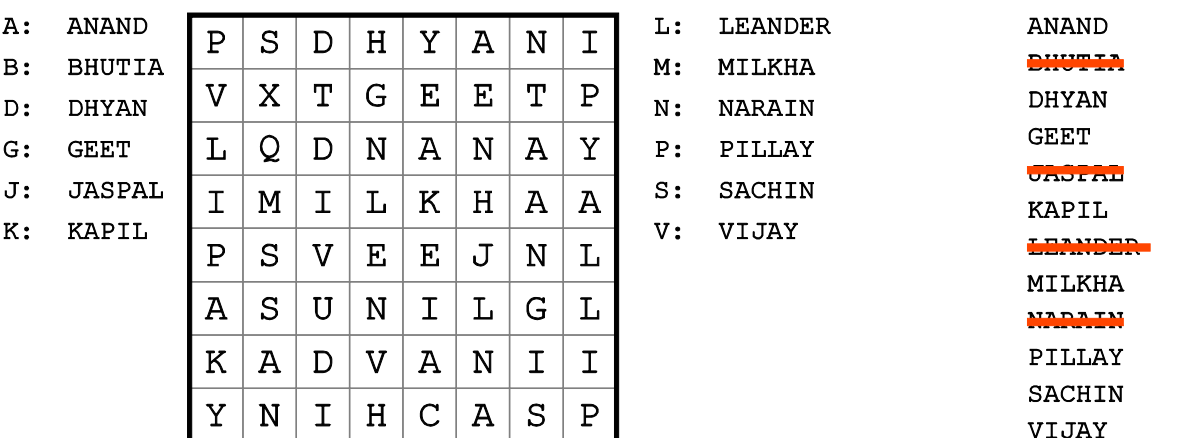

*روش ارسال جواب: حروف کناري 4 کلمه حذف شده که به صورت نشانه است را یادداشت کنید. براي مثال جواب این جدول عبارتست از: BJLN*

#### *Missing Letters – H2*

- همه کلمات داده شده را در جدول قرار دهید.
- کلمات در خطوط مستقیم افقی، عمودي و یا قطري باشند.
- تکمیل حروف حذف شدهي جدول قسمتی از حل این جدول است.

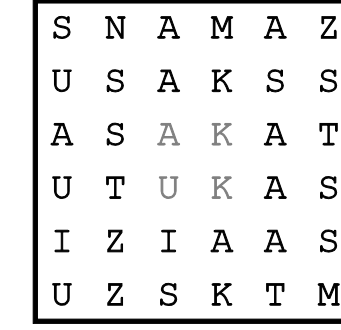

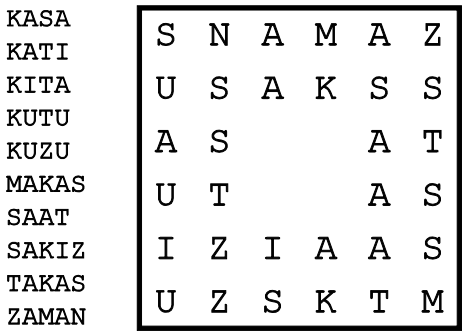

*روش ارسال جواب: در هر سطر از بالا تا پایین حروف حذف شده را یادداشت کنید. براي مثال جواب این جدول عبارتست از: AKUK*

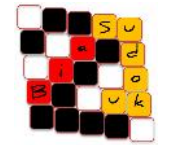

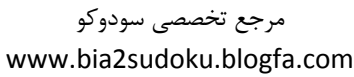

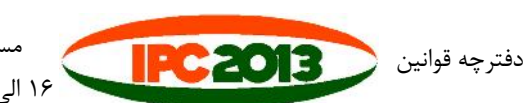

#### *Tapa – I1*

- بعضی از خانههاي جدول را پررنگ کنید تا یک دیوار بهم پیوسته ایجاد نمایید.
- عدد یا اعداد نوشته شده در هر خانه نشان دهنده طول بلوكهاي مشکی در خانههاي مجاور آن است.
- اگر در خانهاي بیش از یک عدد وجود دارد، حداقل یک خانه سفید بین بلوكهاي مشکی وجود دارد.
	- هیچ مربع 2×2 اي در جدول نمیتواند تماماً شامل خانههاي رنگ آمیزي شده باشد.
		- علامتهاي سوال (؟) با اعداد غیر صفر جایگزین شوند.

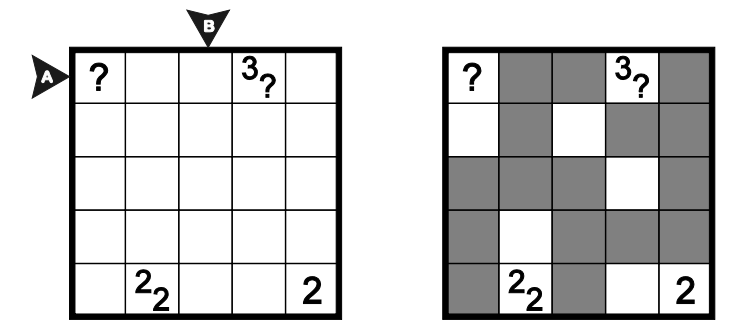

*روش ارسال جواب: طول بلوكهاي مر بوط به خانههاي رنگ شده در جهتهاي نشان داده شده را وارد نمایید. براي مثال جواب این جدول عبارتست از: 21,13*

#### *Tapa Difference – I1*

- قانون جدول "Tapa" –11 را اعمال نمایید. "
- هر نشانه داخل جدول را با دو عدد غیر صفر جایگزین نمایید، بطوریکه اختلاف این دو عدد برابر با عدد همان خانه باشد.

 $1_{3}$ 

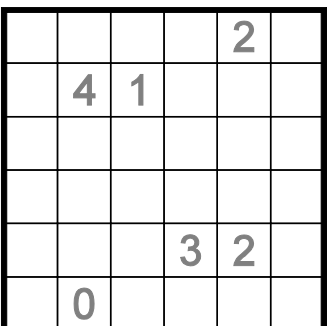

 $\begin{array}{|c|c|}\n\hline\n1 & 4\n\end{array}$  $\overline{1_3}$  $\overline{2^2}$ 

 $1_{5}$ |2<sub>3</sub>

*روش ارسال جواب: مشابه جدول Tapa – 1I.*

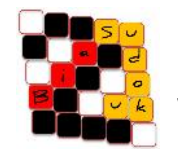

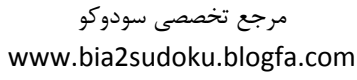

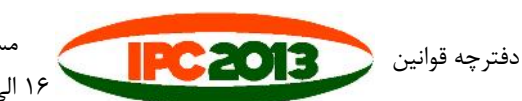

#### *Corridors – J1*

- جدول را با استفاده از خطوط به ناحیههایی تقسیمبندي نمایید، بطوریکه هر ناحیه شامل 5 خانه باشد.
	- هر ناحیه باید دقیقا شامل یک دایره سفید و یک دایره مشکی باشد.
- هیچ محدوده 2×2 اي نباید در جدول وجود داشته باشد که فقط متعلق به یک ناحیه تعیین شده باشد.

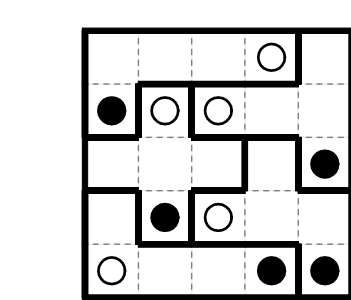

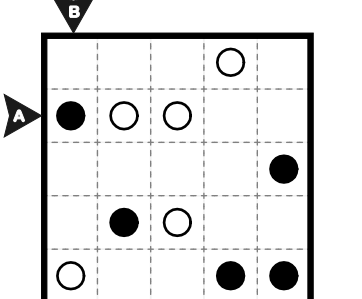

*روش ارسال جواب: طول مربوط به نواحی مجزا شده را در جهتهاي نشان داده شده وارد نمایید. براي مثال جواب این جدول عبارتست از: 113,212*

#### *Happy Dots – J1*

- یک دایره سفید در مسیر قطري بعد از هر دایره مشکی قرار دهید.
- جدول را با استفاده از خطوط به ناحیه هایی تقسیم بندی نمایید، بطوریکه هر ناحیه شامل ۵ خانه باشد.  $\psi$ 
	- هر ناحیه باید دقیقا شامل یک دایره سفید و یک دایره مشکی باشد.
- هیچ محدوده 2×2 اي نباید در جدول وجود داشته باشد که فقط متعلق به یک ناحیه تعیین شده باشد.

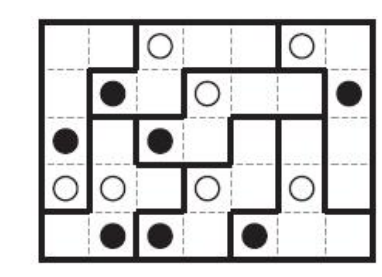

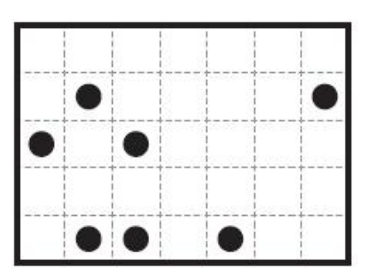

*روش ارسال جواب: مشابه جدول Corridors – 1J*

مرجع تخصصی سودوکو

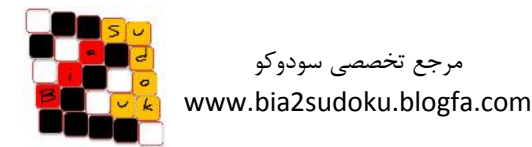

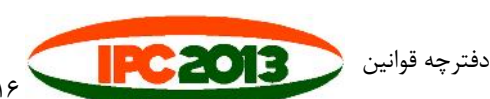

#### *Tents – K1*

- بعد یا قبل از هر درخت، در اطراف افقی و عمودي آن یک خیمه قرار دهید.
- خیمههایی که متصل به درختهاي متفاوتی هستند نباید با یکدیگر تماس داشته باشند، حتی به صورت قطري.
	- اعداد خارج از جدول نشان دهنده تعداد خیمه ها در آن سطر یا ستون هستند.

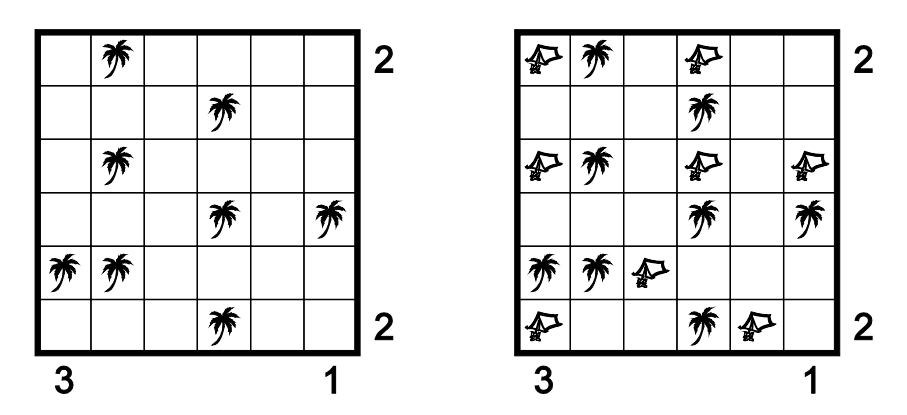

*روش ارسال جواب: براي هر سطر از بالا تا پایین، تعداد خیمههایی که در مسیر افقی به درختها وصل شدهاند را یادداشت نمایید. براي مثال جواب این جدول عبارتست از101011:*

#### *Family Tents – K2*

مشابه قانون جدول "Tents – 1K "عمل کنید، با این تفاوت که بیش از یک خیمه میتواند به هر درخت متصل باشد.

₽

养

 $\mathbf 1$ 3

₽

 $\mathbf 1$ 

 $\overline{3}$ ₽

1

诱

 $\boldsymbol{\varphi}$ 

₽

夯

₽

梦

₽

3  $\mathbf 1$ 

 $\boldsymbol{\varphi}$ 

خیمههاي متصل به درخت مشابه میتوانند به صورت قطري با هم در تماس باشند.

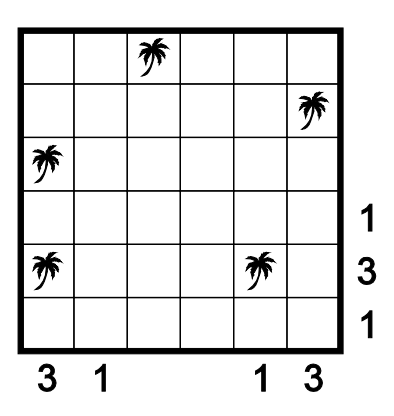

*روش ارسال جواب: مشابه جدول Tents – 1K***.**

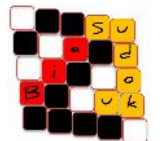

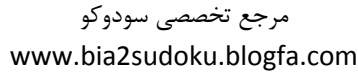

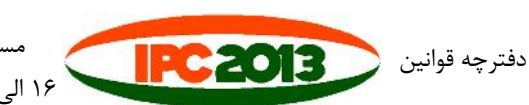

مسابقه کشوري قهرمانی معماي هند 2013 ۱۶ الی ۱۸ تیرماه ۱۳۹۲ – ۷ الی ۹ جولای ۲۰۱۳  $\mid$  ۲۲ صفحه

#### *Nurikabe– L1*

- برخی از خانههاي سفید جدول را تیره نمایید به نحویکه جدول به چند ناحیه سفید تقسیمبندي شود.
- هر ناحیه سفید باید دقیقا شامل یک خانه عدددار باشد و داراي تعداد خانههایی برابر با همان عدد باشد.
	- دو ناحیه سفید تنها میتوانند به صورت قطري با هم در تماس باشند.
	- تمام خانههاي رنگ آمیزي شده باید به صورت عمودي یا افقی بهم متصل باشند.
		- خانههاي رنگآمیزي شده نمیتوانند یک مربع 2×2 ایجاد نمایند.

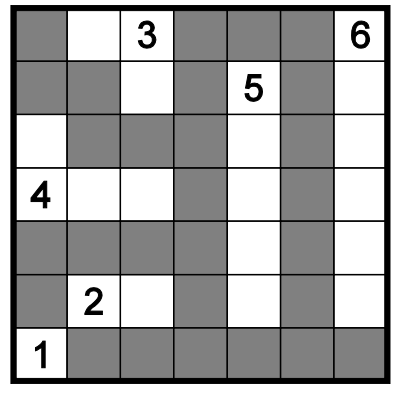

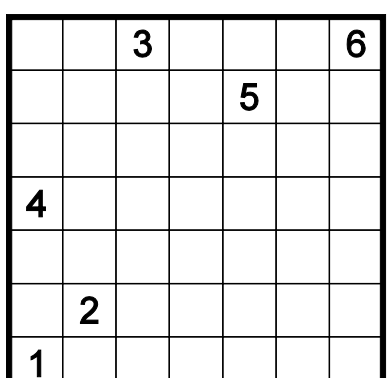

#### *روش ارسال جواب: مشابه جدول Tapa – 1I.*

#### *Snake Eggs – L2*

- یک مار را در جدول شناسایی نمایید، این مار از خانههاي بدون عدد عبور میکند. سر و دم مار داده شده است.
- این مار نمیتواند خودش را به صورت افقی یا عمودي لمس نماید، اما به صورت قطري می تواند خودش را لمس نماید.
	- خانههاي باقی مانده باید تشکیل 9 ناحیه مجزا هر کدام با ابعاد ~ را بدهند. (مثال از ~ استفاده میکند)
		- اعداد داخل جدول نشاندهنده اندازه نواحی است.

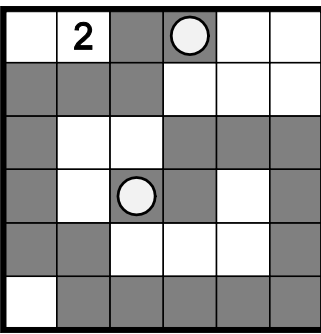

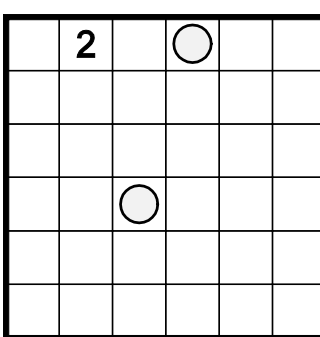

*روش ارسال جواب: مشابه جدول Tapa – 1I.*

مرجع تخصصی سودوکو www.bia2sudoku.blogfa.com

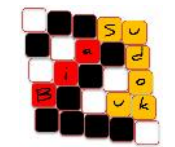

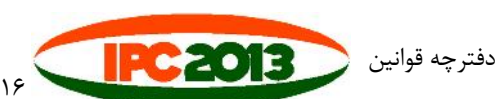

#### *Slitherlink – M1*

- برخی از نقطههاي جدول را با استفاده از خطوطی بهم متصل کنید و یک حلقه پیوسته ایجاد نمایید.
	- حلقه نمیتواند خودش را قطع نماید و یا به خودش برخورد نماید.
- نشانههاي داده شده در داخل خانههاي جدول، مشخصکننده تعداد بخشهاي خطوطی است که خانه مرتبط با بخشی از حلقه را احاطه کرده است.
	- حروف نشان داده شده در داخل جدول را نادیده بگیرید، این حروف مربوط به کلید جدول هستند.

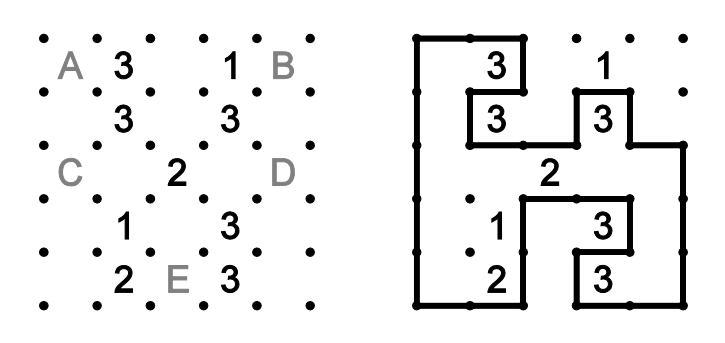

*روش ارسال جواب: از حرف A شروع نمایید، براي هر حرف به ترتیب حروف الفبا، تعداد خطوط دربرگیرنده آن حرف را یادداشت نمایید. براي مثال جواب این جدول عبارتست از20122:*

#### *Crosslink – M2*

- قانونی مشابه جدول "Slitherlink 1M "را اعمال کنید با این تفاوت که حلقه میتواند در نقطهاي خودش را قطع نماید.
	- در هر تقاطع، مسیر باید به صورت مستقیم از داخل نقطه عبور نماید.

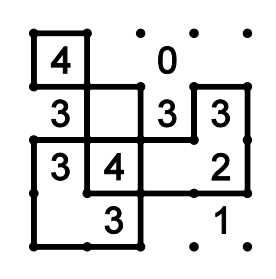

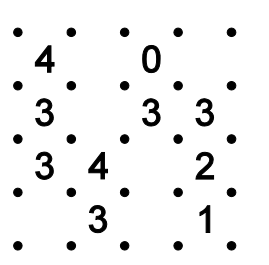

*روش ارسال جواب: مشابه جدول Slitherlink – 1M*

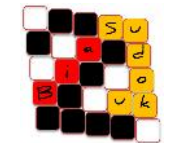

دفترچه قوان

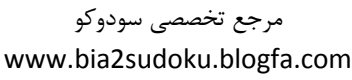

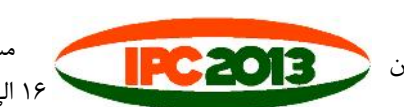